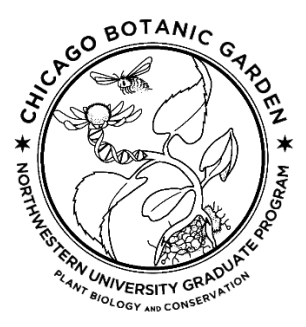

## **THESIS DEFENSE FOR MASTER OF SCIENCE IN PLANT BIOLOGY AND CONSERVATION NORTHWESTERN UNIVERSITY AND THE CHICAGO BOTANIC GARDEN**

\_\_\_\_\_\_\_\_\_\_\_\_\_\_\_\_\_\_\_\_\_\_\_\_\_\_\_\_\_\_\_\_\_\_\_\_\_\_\_\_\_\_\_\_\_\_\_\_\_\_\_\_\_\_\_\_\_\_\_\_\_\_\_\_\_\_\_\_\_\_\_\_\_\_\_\_\_\_\_\_\_\_\_\_\_\_

\_\_\_\_\_\_\_\_\_\_\_\_\_\_\_\_\_\_\_\_\_\_\_\_\_\_\_\_\_\_\_\_\_\_\_\_\_\_\_\_\_\_\_\_\_\_\_\_\_\_\_\_\_\_\_\_\_\_\_\_\_\_\_\_\_\_\_\_\_\_\_\_\_\_\_\_\_\_\_\_\_\_\_\_\_\_

The student \_\_\_\_\_\_\_\_\_\_\_\_\_\_\_\_\_\_\_\_\_\_\_\_\_\_\_\_\_\_\_\_\_\_\_\_\_\_\_\_\_\_\_\_\_\_\_\_\_\_\_\_\_\_\_\_\_\_\_\_\_\_\_\_\_\_\_\_\_\_\_\_\_

Defended her/his/their thesis presentation, titled:

On the date of \_\_\_\_\_\_\_\_\_\_\_\_\_\_\_\_\_\_\_\_\_\_\_\_\_\_\_\_\_\_\_\_.

The committee members have rendered the following decision:

 $\Box$  Pass unconditionally.

**Pass conditionally with minor revisions, requiring no re-examination (conditions detailed on the** 

next page).

Pass conditionally with major revisions and requires no re-examination (conditions detailed on

the next page) Requires re-examination (conditions are detailed on the next page)

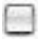

 $\Box$  Fail to pass (comments are attached on the next page)

## **COMMITTEE MEMBERS**

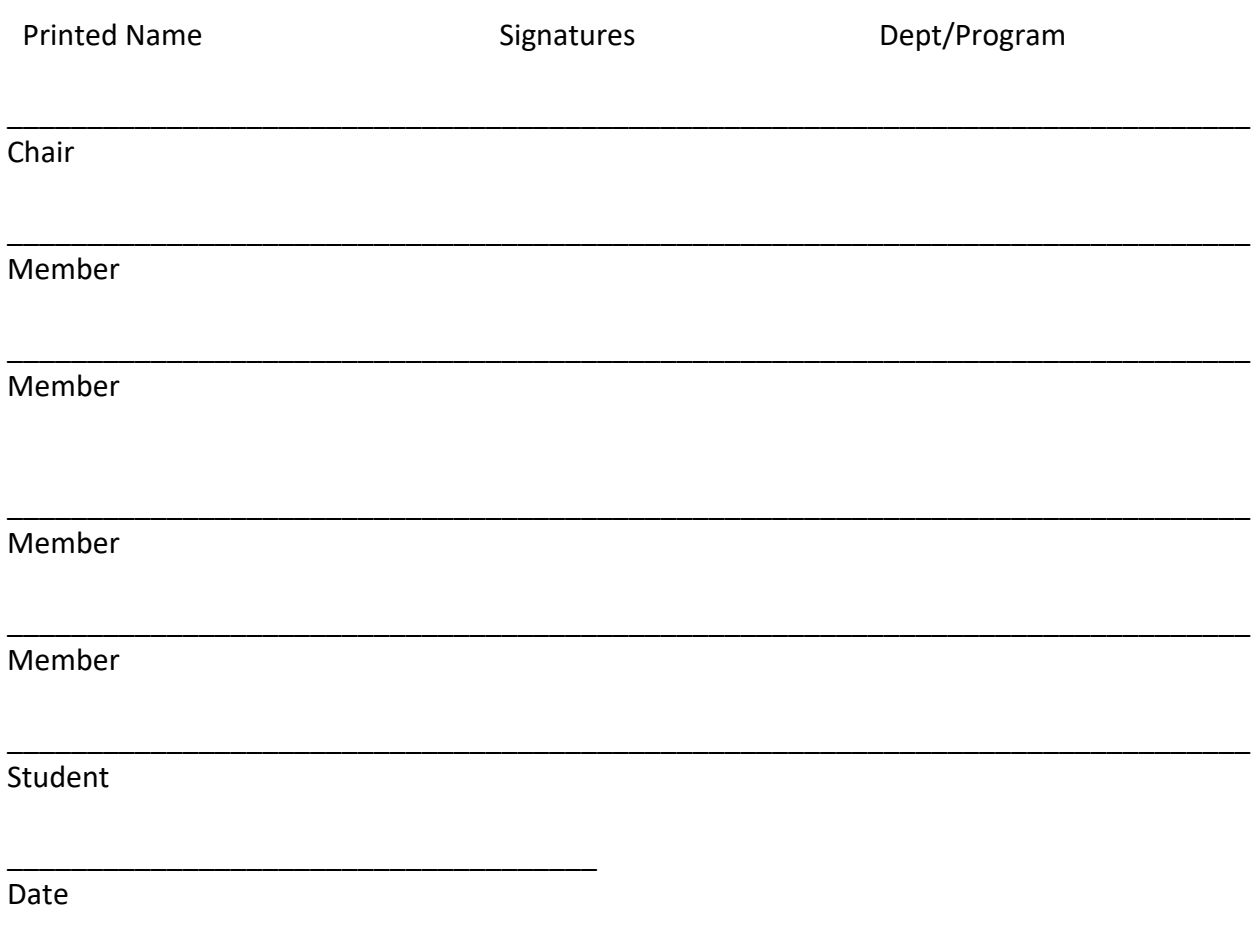

Please specify details on the next page for revisions or re-examination. Once all requirements have been met, the major advisor should sign the document below.

Candidate name:

## **Requirements/Comments:**

**Signature of major advisor confirming final approval after revisions** Date

Students shall upload this form directly into their GSTS portal and notify PBC's Program Assistant.

GSTS upload: Documents>General>Upload documents>Type>Choose file>>Upload document.